# 複数の高位合成ツールに対応した システムレベル設計ツールの拡張

## 名古屋大学 稲石 日奈子 山本 椋太 本田 晋也

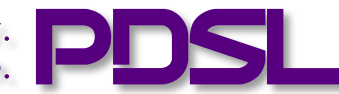

Graduate School of Information Science, Nagoya Univ. Parallel & Distributed Systems Lab.

# 研究背景

- 我々の研究グループはFPGAによる効率の良い 深層学習の推論器を検討している – C ソースコードを用いた高位合成 (HLS) によって設計
- FPGA の主なメーカーに Intel(Altera) と XILINX がある
	- これまで我々のツールは Intel の FPGA をサポートしてきた
		- Intel の提供してる周辺ツールの完成度が高かったため
		- 近年 Intel はサーバ向けのハイエンド FPGA に注力しており, 組込み向けの FPGA のリリースが滞っている
- そこで XILINX の FPGA を使用する
	- XILINX は,推論や自動運転向けの FPGA やツールに 注力している
	- Vivado HLS など無償で利用できる XILINX の 周辺ツールも充実してきた

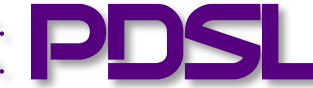

# 研究環境

- HLS ツール
	- CyberWorkBench (CWB) : ver.6.1.45
	- Vivado HLS : 2018.2
- システムレベル設計ツール – SystemBuilder
- FPGA Board
	- $-$  DE2-115
		- Cyclone IV EP4CE115

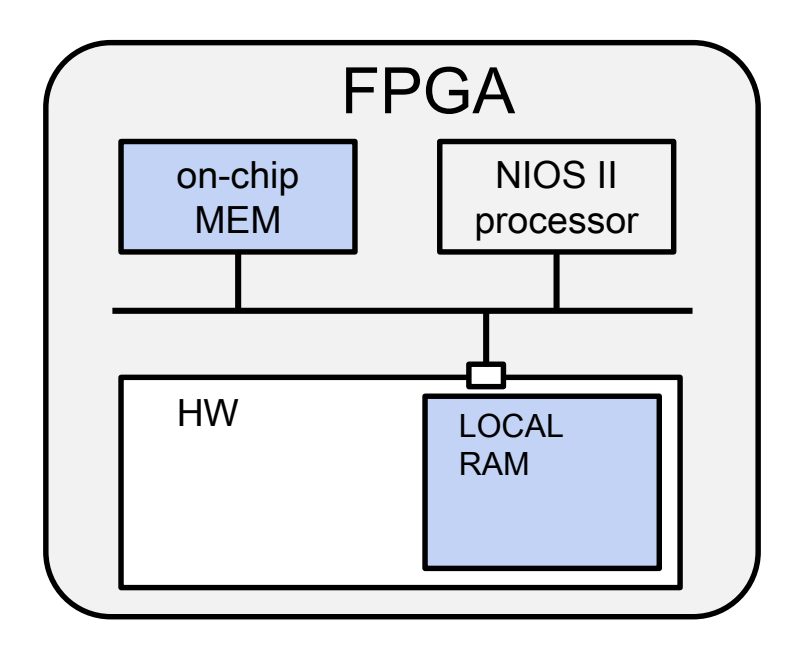

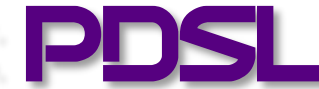

### SystemBuilder [1]

- システムレベル設計ツール
- 通信プリミティブや SW/HW 分割方法を記述した ファイルを作成する
- 内部で HLS ツールを呼び出している
	- 現在,eXCite と CWB(CyberWorkBench) を使用している
		- eXCite, CWB は XILINX の FPGA にも対応しているが 使用料が非常に高価である
		- そのため SystemBuilder を共同研究先の企業で使用する際の 障害になっていた
	- そこで XILINX の FPGA 向けに XILINX が無償で 提供している Vivado HLS の使用を検討している

[1]本田晋也, 冨山宏之, 高田広章. システムレベル設計環境: SystemBuilder. 電子情報通信学会論文誌 D, Vol. 88, No. 2, pp. 163–174, 2005.

# SystemBuilder を用いた開発フロー

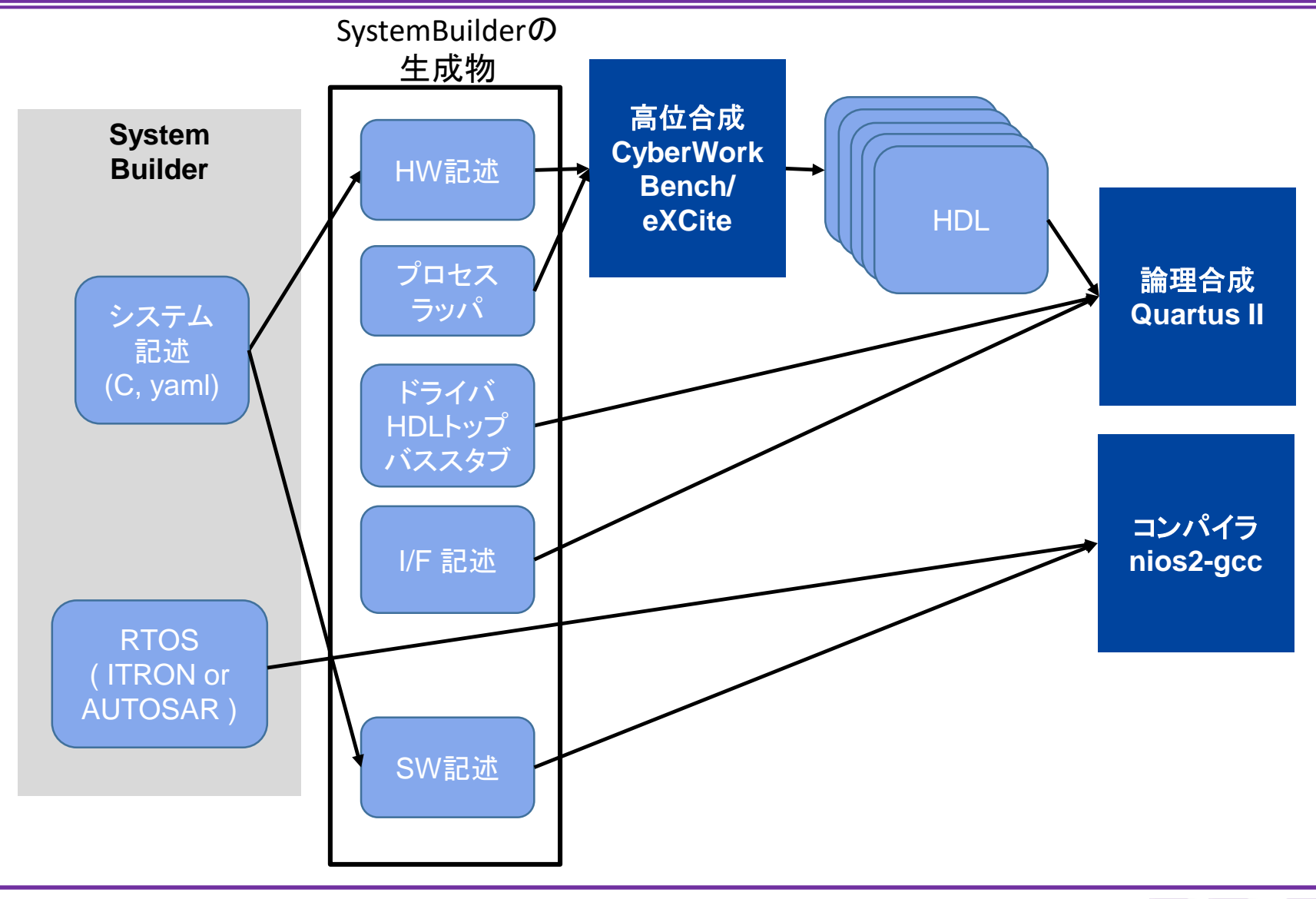

#### SystemBuilder を用いた開発フロー 高位合成 **CyberWork Bench/ eXCite/ Vivado HLS** 論理合成 **Quartus II** コンパイラ **nios2-gcc System Builder** I/F 記述 プロセス ラッパ RTOS ( ITRON or AUTOSAR ) **HDL** システム 記述 (C, yaml) SW記述 ドライバ HDLトップ バススタブ HW記述 SystemBuilderの 生成物 HLSツール依存の 通信制御記述を含む Vivado HLS も 利用可能にしたい!

# 研究目的

• Vivado HLS をSystemBuilder で 使用できるようにする

– SystemBuilder で使用しているプロセス間 通信機構の Vivado HLS 対応

• 現在使用しているHLSツール(eXCite, CWB)と 同等程度の実装を目指す

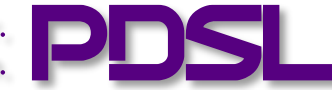

#### Vivado HLS

- XILINX が提供している HLS ツール
	- C 関数を FPGA で実装可能な IP ブロックに合成する
		- 入力:C 関数,制約,指示子,テストベンチ
		- 出力:HDL 記述,各種レポート

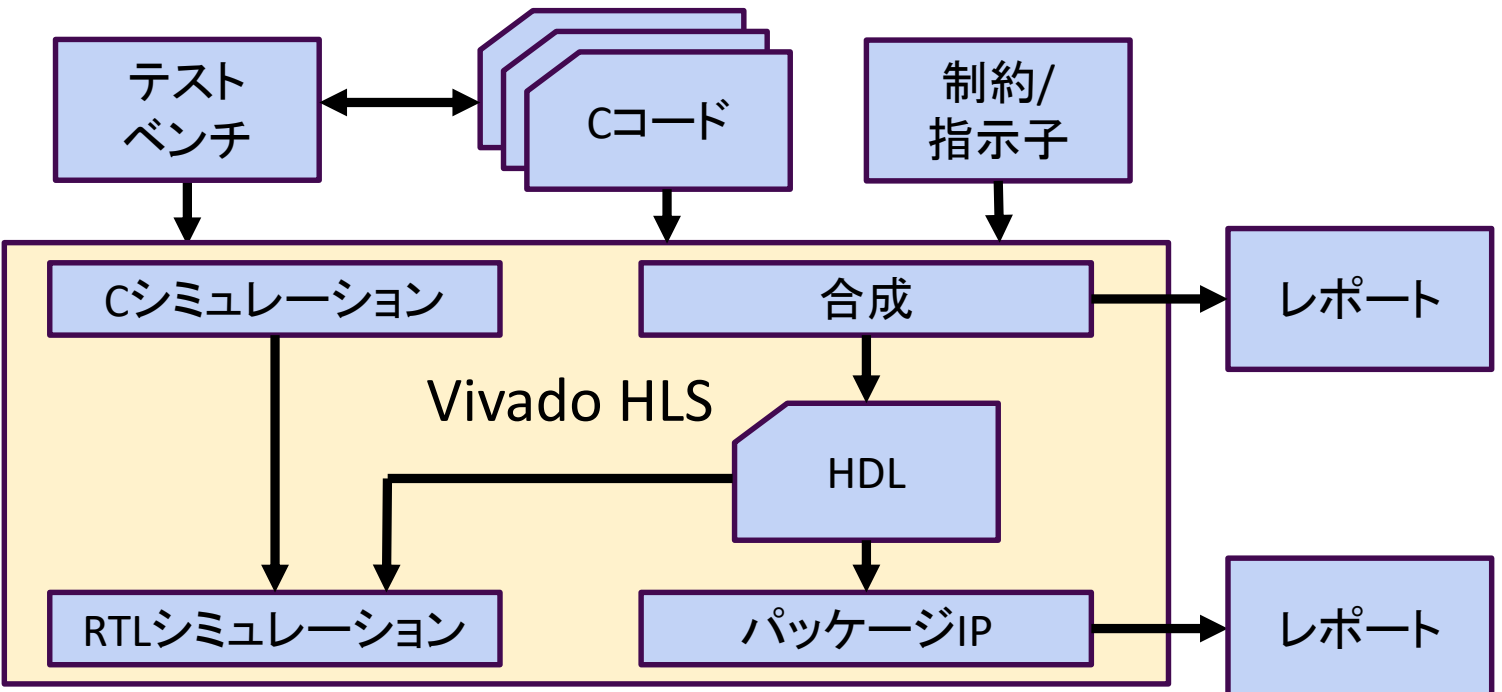

#### Vivado HLS

- 指示子などを用いて目的に合わせた 複雑な実装が可能である
	- ループ,配列の最適化やパイプライン処理など – 実装の最適化のために HW の知識が必要
- 開発者が指定した関数の引数,戻り値, グローバル変数に対してポートが生成される – 指示子によって生成されるポートの種類を 指定できる

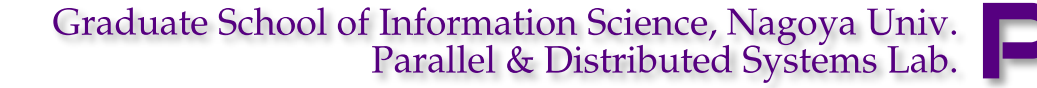

# Vivado HLS のプロセスラッパの実装

• SystemBuilder の CWB 向けプロセスラッパの 記述を参考に実装を行う

– 現在よく使用されているプロセス間通信機構は, BC, NBC, MEM, PFBC である

• Vivado HLS には独自の記述方法がある – グローバル変数で宣言してポートを生成する 場合,宣言に volatile が必要である – 指示子の適用範囲を指定する ブロック領域がある

# 今回実装するプロセスラッパ

- BC (Blocking Channel)
	- ハードウェアとしては FIFO に相当する
	- リード:バッファが空のときにリード側プロセスを 待ち状態にする
	- ライト:バッファがいっぱいのときにライト側プロセスを 待ち状態にする
- NBC (Non-Blocking Channel)
	- ソフトウェアとしては共有変数, ハードウェアとしてはレジスタに相当する – プロセスは待ち状態にならない
- MEM
	- 内部または外部メモリに対してアクセスする(R/W)

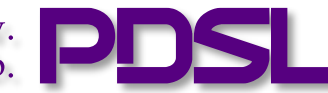

BC の動き(リード)

• CWB で生成されたHDLのシミュレーション結果

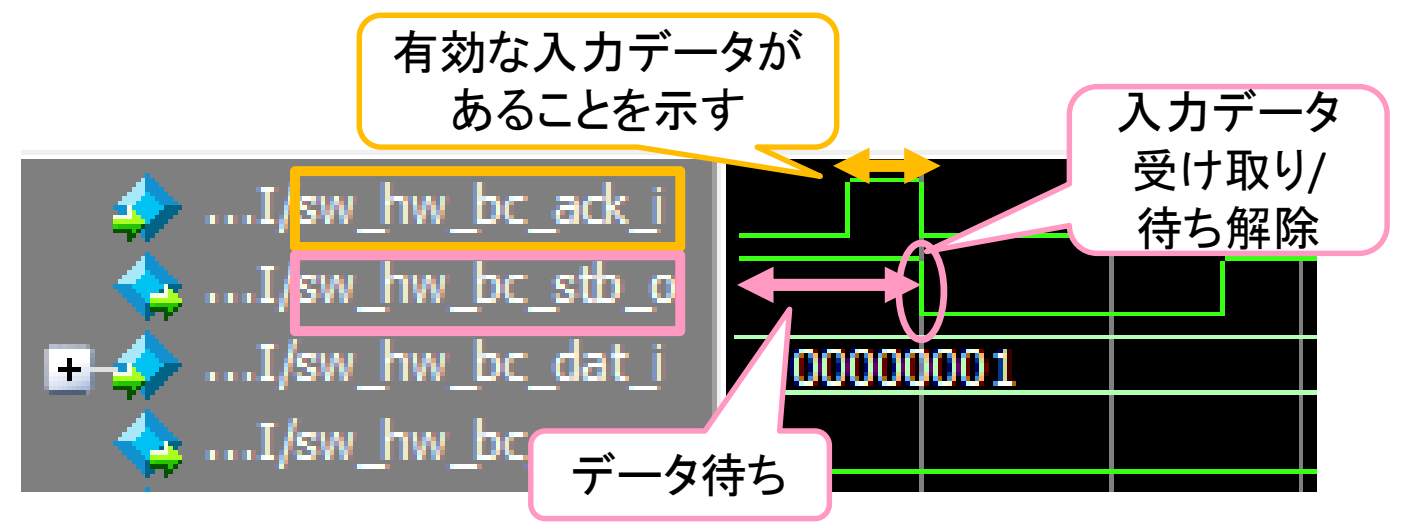

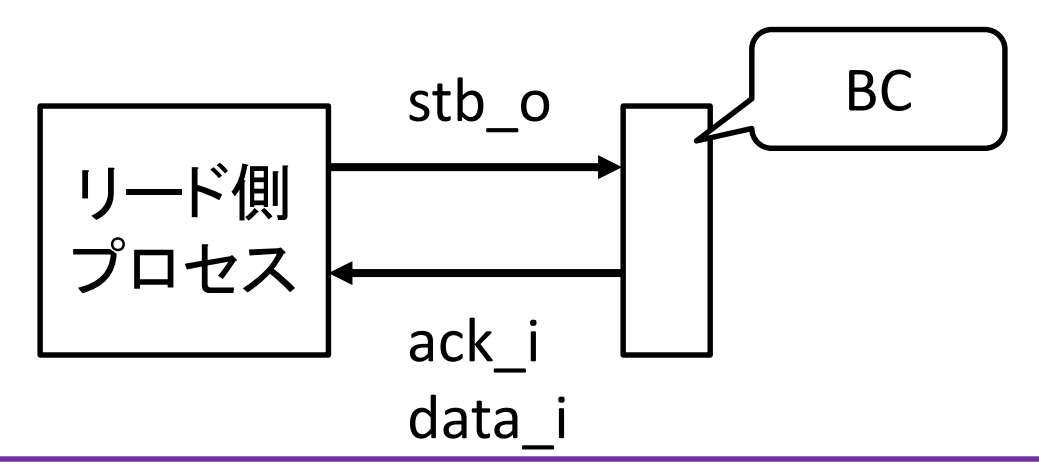

Graduate School of Information Science, Nagoya Univ. Parallel & Distributed Systems Lab.

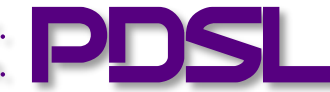

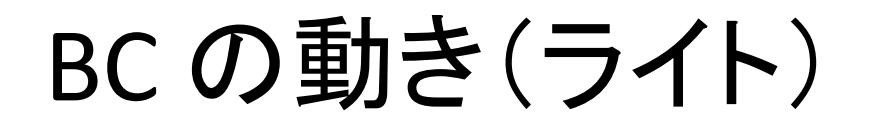

• CWB で生成されたHDLのシミュレーション結果

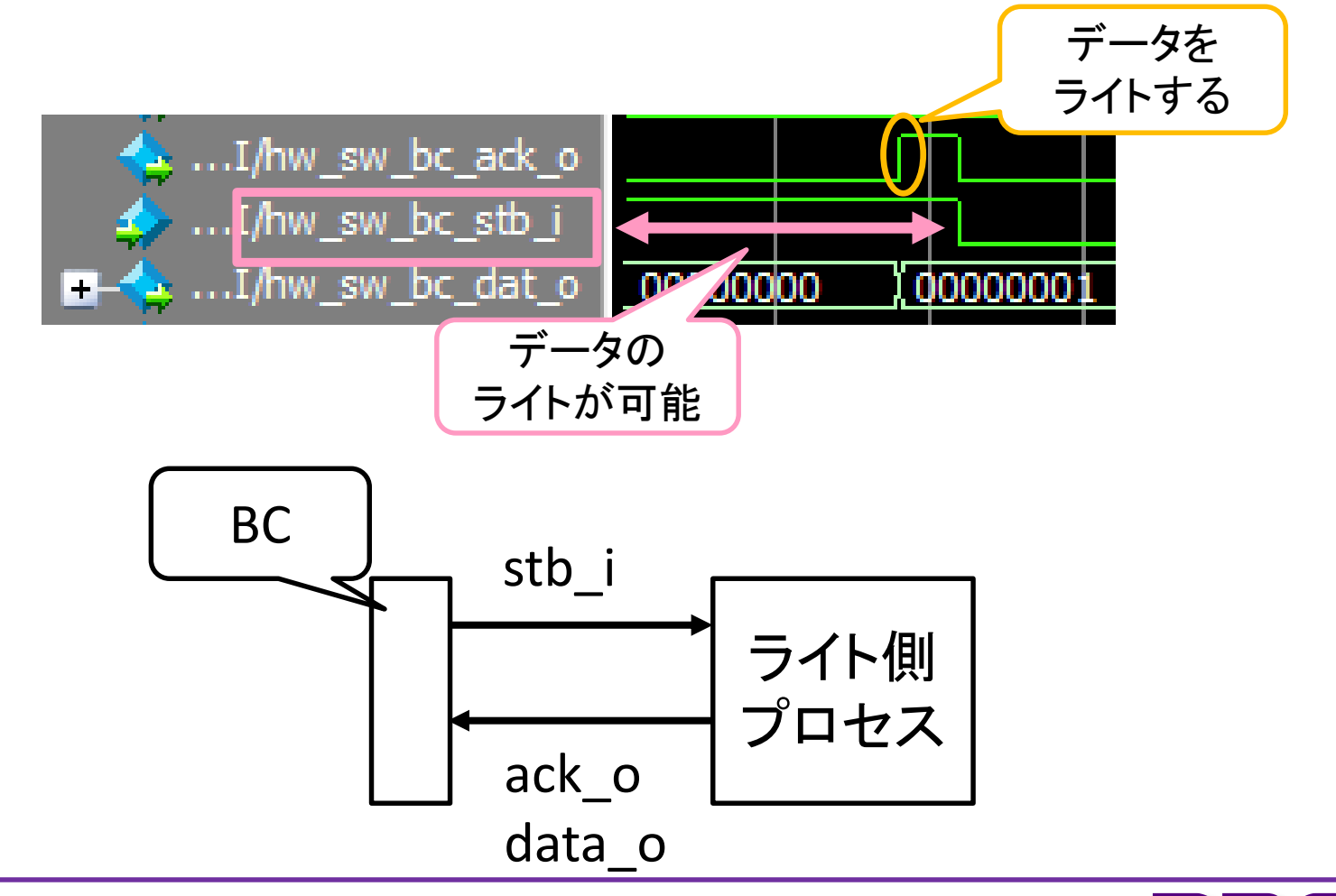

Graduate School of Information Science, Nagoya Univ. Parallel & Distributed Systems Lab.

## Vivado HLS 向け BC 実装の流れ

- ポートの生成方法 – 宣言方法 – ポートに対する適切な指示子の選択
- クロックの挿入方法

• 実行順序の固定

## Vivado HLS での BC 実装: ポートの生成

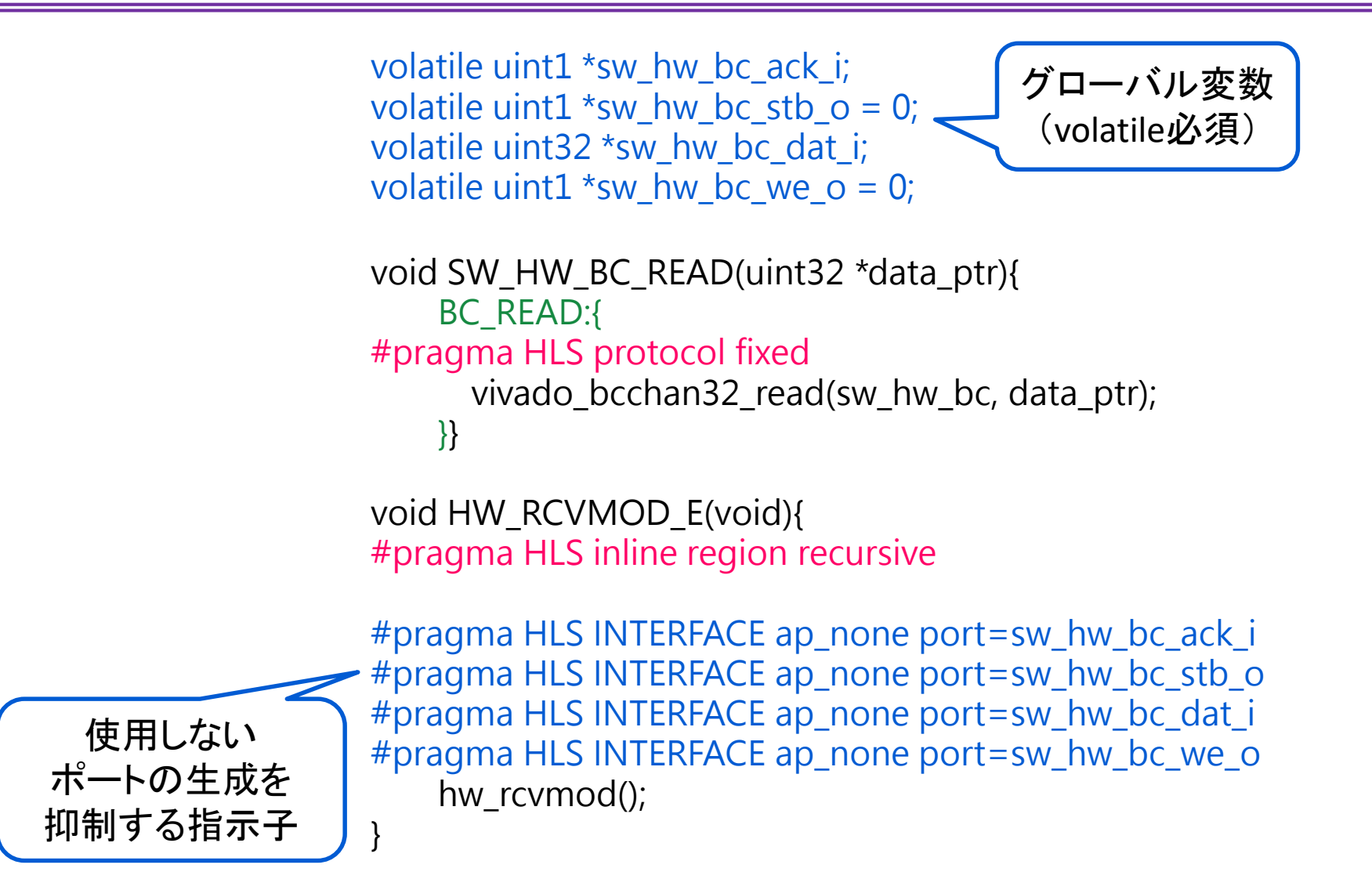

## Vivado HLS での BC 実装: 順序の固定

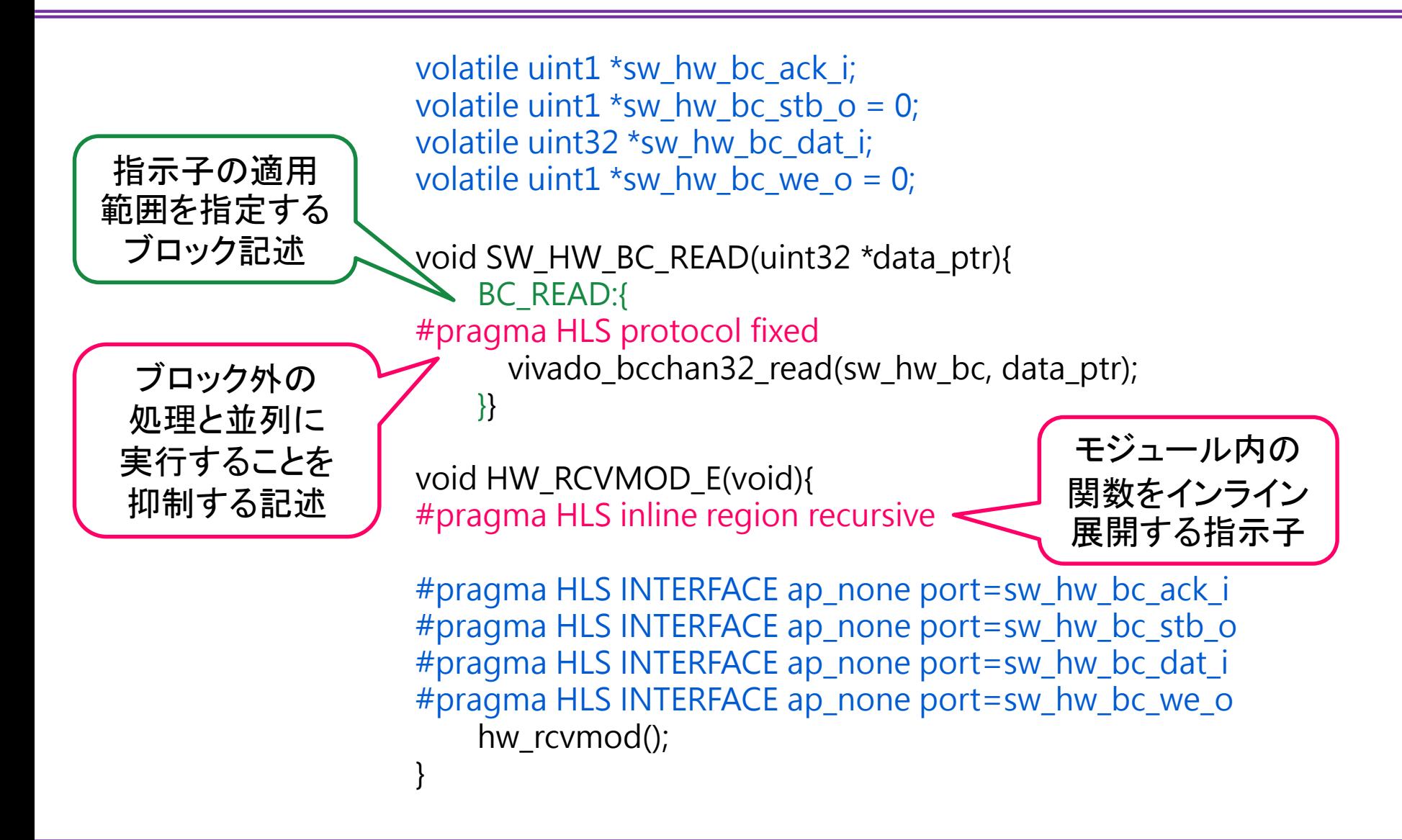

その他のプロセスラッパの実装

- NBC, MEM ともに BC のプロセスラッパに 変更を加える形で実装した
- NBC
	- プロセスの待ちを行うポートの削除
		- リードなら stb\_o, ack\_i, ライトなら stb\_i, ack\_o
- MEM
	- プロセスの待ちを行うポートの削除 – アドレスを指定するポートの追加

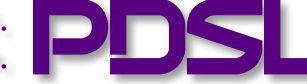

# 実装の評価: 通信時間の計測

- 実装した各プロセスラッパの通信時間を 計測する HW1の起動/
	- BC を用いたプロセス間通信, 1000回の合計時間を計測 通信時間測定
	- FIFO には十分な深さが 用意されており. ライト時に待ちが 発生しないものとする 1000回 データを 送り続ける
- 現在 SystemBuilder が 対応している CWB でも 同様に通信時間を計測し,比較する

HW1

SW

1000回データを

受け取ったら

BC で SW に通知

HW2

## 計測結果

• 実機を用いて計測した通信時間の平均値

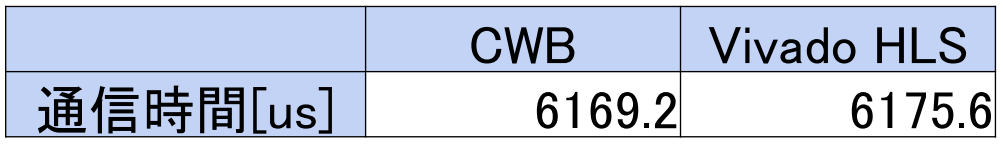

– 1000回の送受信で約6[us]の差はあるが, 同程度の通信時間の実装となった

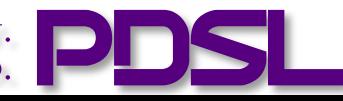

## まとめと今後の課題

- Vivado HLS 向けプロセスラッパの実装を行った — BC, NBC, MEM の実装を行った
- 他のプロセスラッパでも通信時間の比較を 行う
- 複雑なソースコードに対しても実装した プロセスラッパを適用してみる

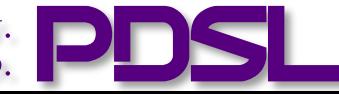